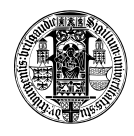

Stefan Ruhrup ¨ Network Protocol Design Computer Networks and Telematics and Evaluation University of Freiburg, Germany Summer 2009

## Exercise No. 7

July 3, 2009

Task 1 *Simulating a Queue* Consider the queuing example in lecture 7.1.

- 1. Write a simulator for a single queuing system (M/M/1) using an object oriented design as described in the lecture. Uses classes for simulator, server and an event dispatcher.
- 2. Extend your program so that tasks are handled by two servers with a queue for each server. The dispatcher should assign the task to the server with fewer tasks in the queue.

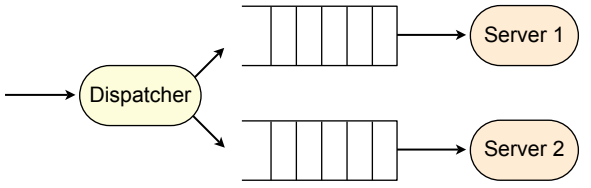

- 3. Run simulations for the following parameters: Mean inter-arrival time = 1; mean service time = 0.3, 0.5, 0.7, 0.9. Execute 10 simulation runs for each parameter set with 1000 tasks each.
- 4. Record statistics for average queue length, average waiting time and server utilization and plot them using error bars (showing average and standard error) or box-and-whiskers.